#### BUILDING DSLS IN GROOVY

speaker.identity { name 'Venkat Subramaniam' company 'Agile Developer, Inc.' credentials 'Programmer', 'Author', 'Trainer' blog 'http://agiledeveloper.com/blog' email 'venkats@agiledeveloper.com'

}

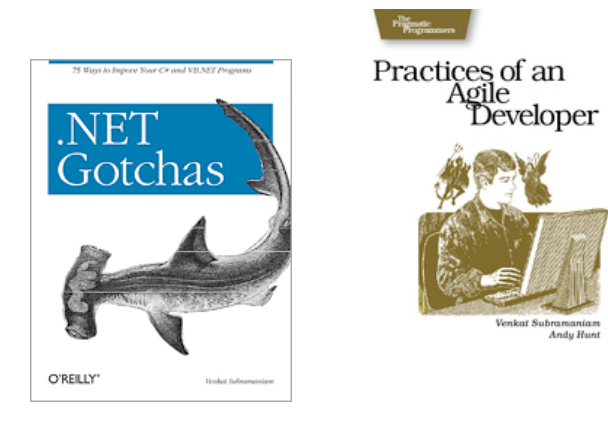

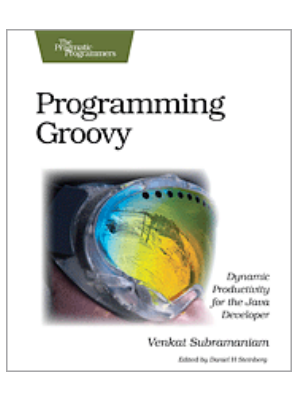

#### Abstract

 $*$  Groovy's dynamic and meta programming capabilities make it a good candidate for implementing DSLs on the JVM. In this presentation we will take a look at a number of examples of DSLs implemented in Groovy.

 $*$  We will discuss the significance of these DSLs, present other ideas for DSLs use case, and take an look at ways to implement them.

## Domain Specific Language

#### What's DSL?

A language targeted at a particular type of problem

Syntax focuses on intended domain/problem

- Unlike a general purpose language, you can't use it for all kinds of stuff (or don't want to)
- Limited in scope and capability
- Hence, they're small and simple

#### Characteristics of a DSL

- What are some of the qualities of a DSL?
	- **Context Driven** 
		- **\*** Extremely context sensitive
	- **K** Fluent Interfaces
		- Provides for a humane, easy to understand interface

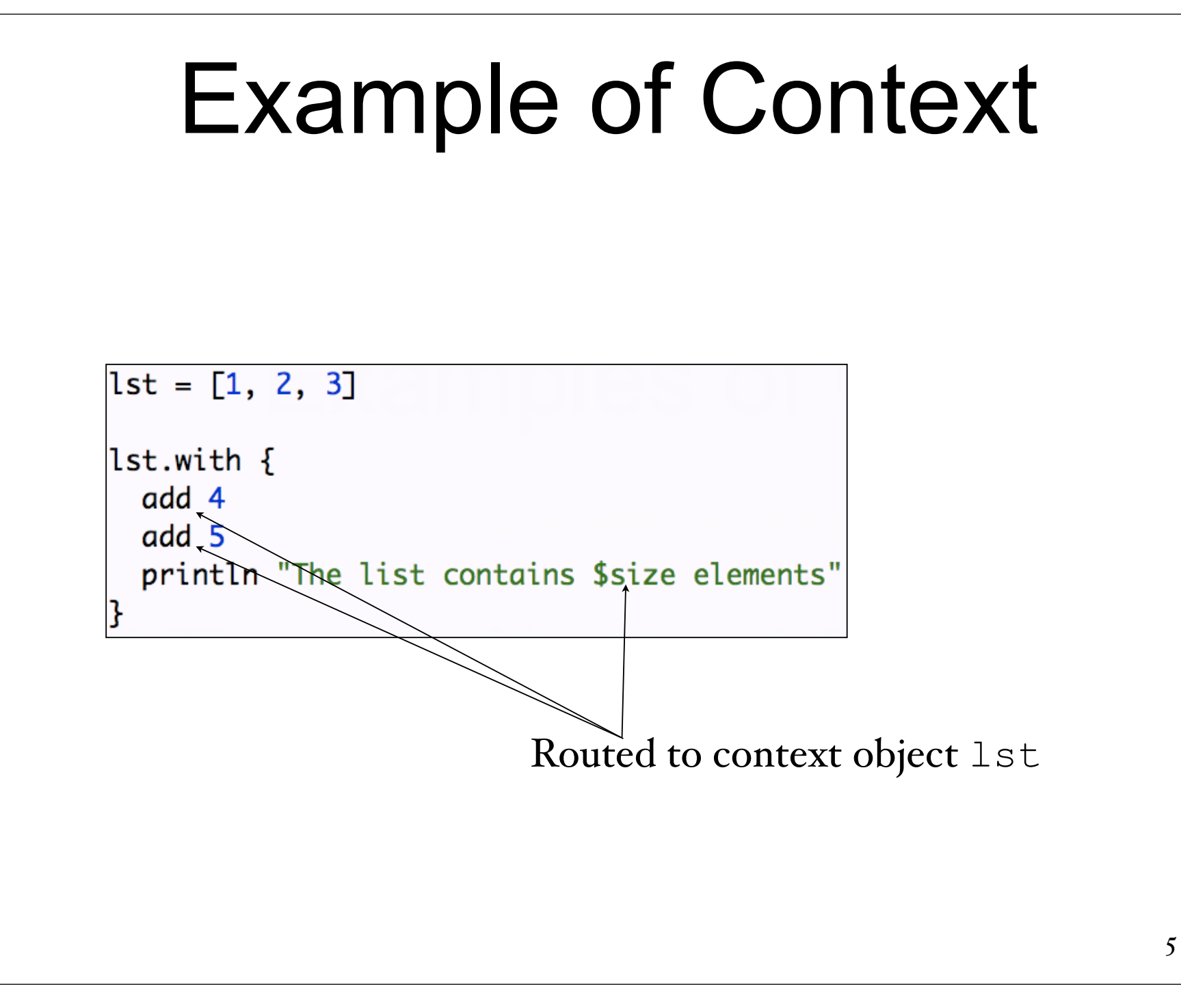

#### Example of Fluency

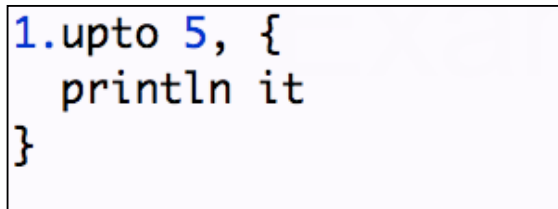

 $3.times { print 'ho ' }$ 

```
//GORM
class State
 String twoLetterCode
 static constraints = \{twoLetterCode size: 2..2, unique: true, blank: false
// Translates into validators on server side and
 / constraints on client side
```
- Gant is Ant without XML
- Built on top of Ant
- Pure Groovy syntax to express builds

```
scenario 'deposit money', {
  given 'account number 123456789', {}
  when 'deposit $50', \{\}then 'account 123456789 balance goes up by $50', {}
  and
 then ' \dots', {}
```
- $*$  easyb is a Behavior Driven Design tool to express executable documentation of stories and specs
- Uses Groovy DSLs and is highly expressive
- Here's story extracted from above "code"/DSL

6 behavior steps executed successfully Story: deposit money scenario deposit money given account number 123456789 when deposit \$50 then account 123456789 balance goes up by \$50 then  $\dots$ 

```
langs = ['C++' : 'Stroustrup', 'Java' : 'Gosling', 'Lisp' : 'McCarthy']
bldr = new grow.xml.MarkupBuilder()bldr.languages {
  langs.each {key, value \rightarrowlanguage(name: key) { author(value)}
<languages>
  <language name='C++'>
    <author>Stroustrup</author>
  \langle \ranglelanguage>
  <language name='Java'>
    <author>Gosling</author>
                                         Groovy's XML Builder
  \langle \ranglelanguage>
  <language name='Lisp'>
                                          makes building XML
    <author>McCarthy</author>
  </language>
                                                   tolerable</languages>
```
Take advantage of closures and delegates

```
PizzaShop.order {
  size 'Large'
  toppings 'Olives', 'Bell Pepper', 'Onions'
```

```
class PizzaShop
 def static order(closure)
   PizzaShop shop = new PizzaShop()shop.with closure // delegates calls from closure to shop
   // ... do whatever else to complete order here...
  def size(theSize) { println "size received $theSize" }
  def toppings(String[] theToppings) { println "Toppings received $theToppings" }
```
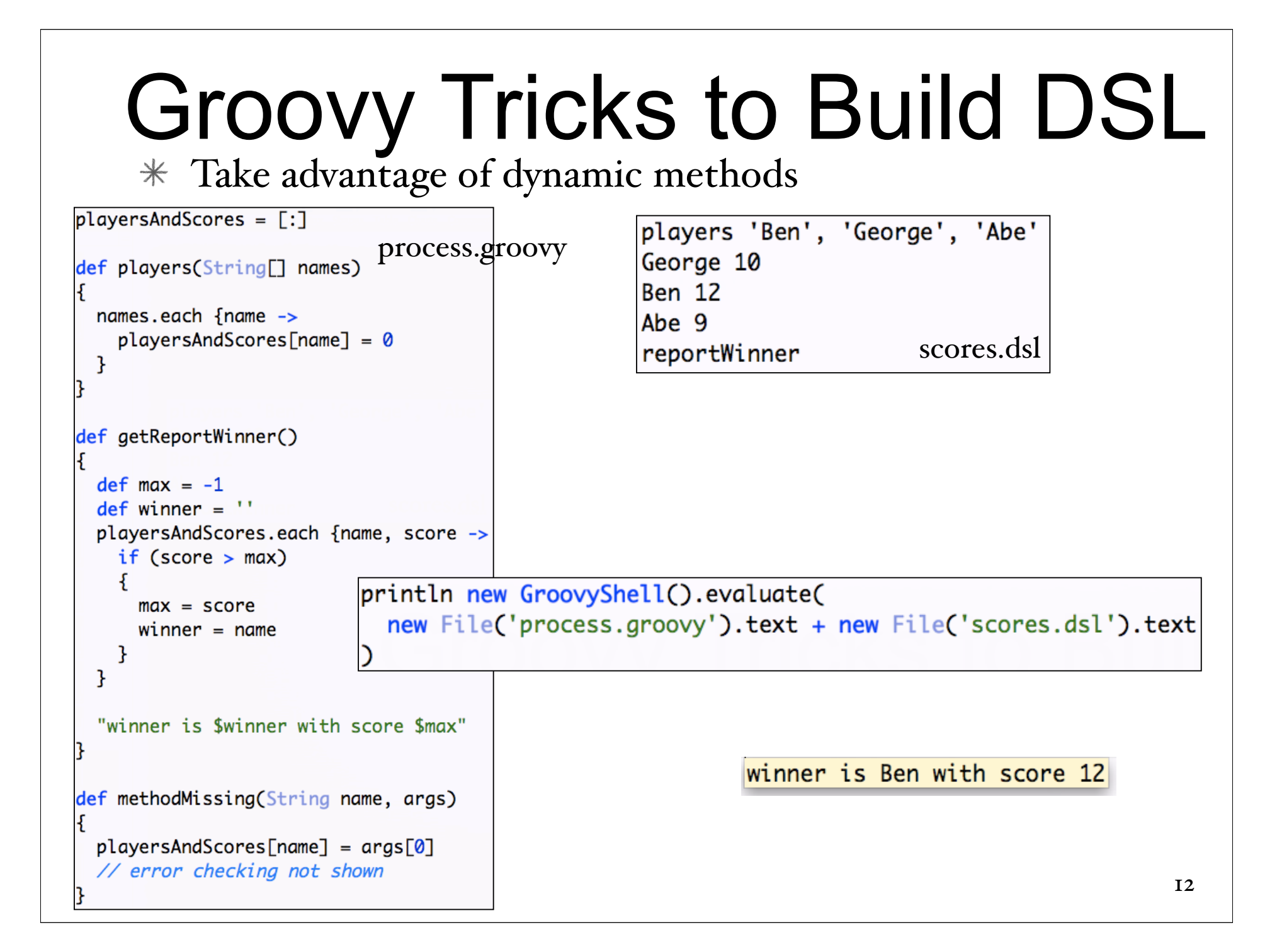

\* Make Use of Categories

use(DatesUtil.class)

println 2.days.ago.at(4.30)

println  $20 \cdot days \cdot ago \cdot at(16.30)$ 

Type conversions

------------------------

 $\Rightarrow$  int .days  $\Rightarrow$  int  $\text{ago} \Rightarrow \text{Calendar}$  $at \Rightarrow$  Date

```
public static int getDays(Integer self)
  self
ł
public static Calendar getAgo(Integer self)
  def today = Calendar.instance
  today.add(Calendar.DAY_OF_MONTH, -self)
  today
ł
public static Date at (Calendar self, Double time)
  def timeDbl = time.doubleValue()
  def hours = (int)timeDb1def minutes = (int)(timeDb1 - hours) * 100)self.set(Calendar.HOUR_OF_DAY, hours)
  self.set(Calendar.MINUTE, minutes)
  self.time
```
Make Use of ExpandoMetaClass

```
Integer.metaClass.getDays = \{-\}delegate
  ł
Integer.metaClass.getAgo = \{-\}def today = Calendar.instance
  today.add(Calendar.DAY_OF_MONTH, -delegate)
  today
  ł
GregorianCalendar.metaClass.at = {Double time \rightarrowdef timeDbl = time.doubleValue()
  def hours = (int)timeDb1def minutes = (int)((timeDbl - hours) * 100)delegate.set(Calendar.HOUR_OF_DAY, hours)
  delegate.set(Calendar.MINUTE, minutes)
  delegate.time
printhn 2.days.ago.at(4.30)printhn 20.days.ago.at(16.30)
```
#### Make Use of ExpandoMetaClass

Allows you to enhance hierarchy instead of a specific class ExpandoMetaClass.enableGlobally()

//GregorianCalendar.metaClass.at = {Double time ->

Calendar.metaClass.at = {Double time  $\rightarrow$ 

 $\cdots$ 

#### References

- http://groovy.codehaus.org
- http://docs.codehaus.org/display/GROOVY/Writing +Domain-Specific+Languages
- http://docs.codehaus.org/display/GROOVY/Gant
- http://www.easyb.org
- "Programming Groovy: Dynamic Productivity for the Java Developer," by Venkat Subramaniam, Pragmatic Bookshelf, 2008.

You can download examples and slides from http://www.agiledeveloper.com - download

#### Thank You!

Please fill in your session evaluations

You can download examples and slides from http://www.agiledeveloper.com - download